## **Zestaw nr 10**

## **3D**

**- przekręć, materiały + eksportowanie rysunków-**

## **1. Narysuj kielich**

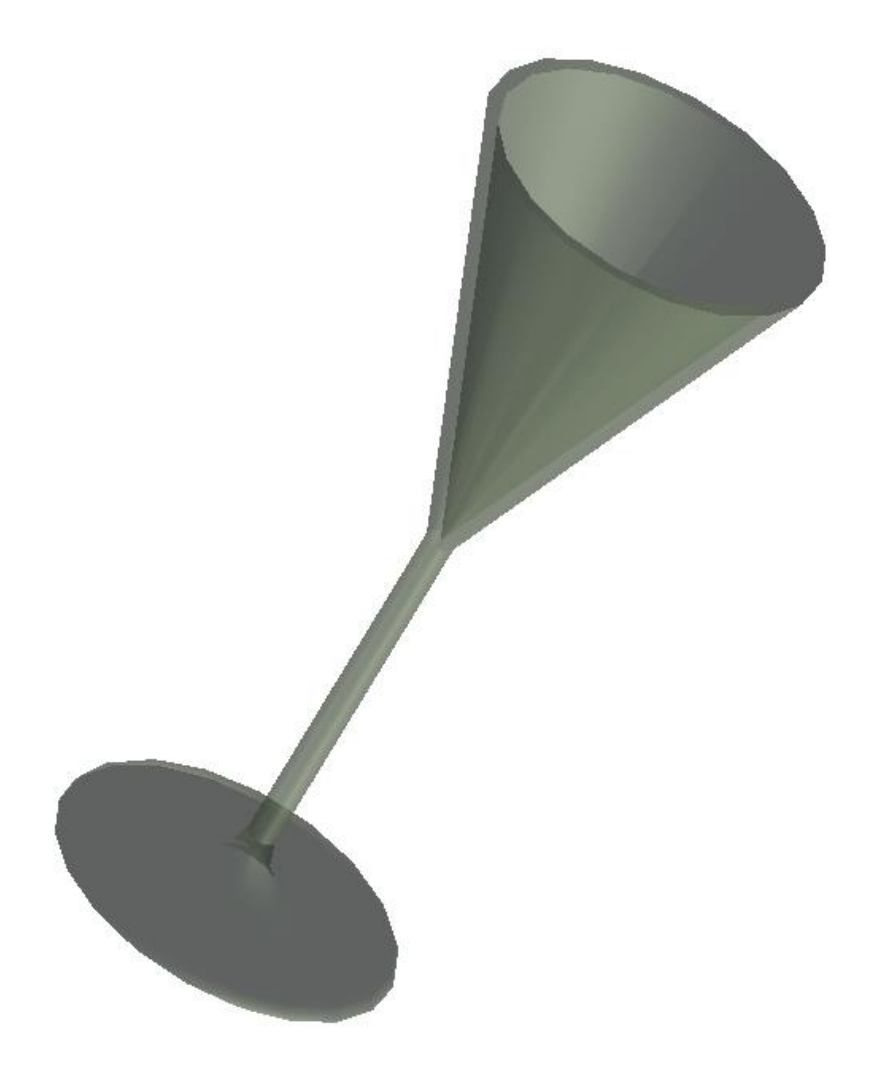

**2. Wyeksportuj rysunek z zad 1 do pliku pdf.**

**3. Narysuj w 3D zestaw do destylacji (wymiary wg zestawu 4)**

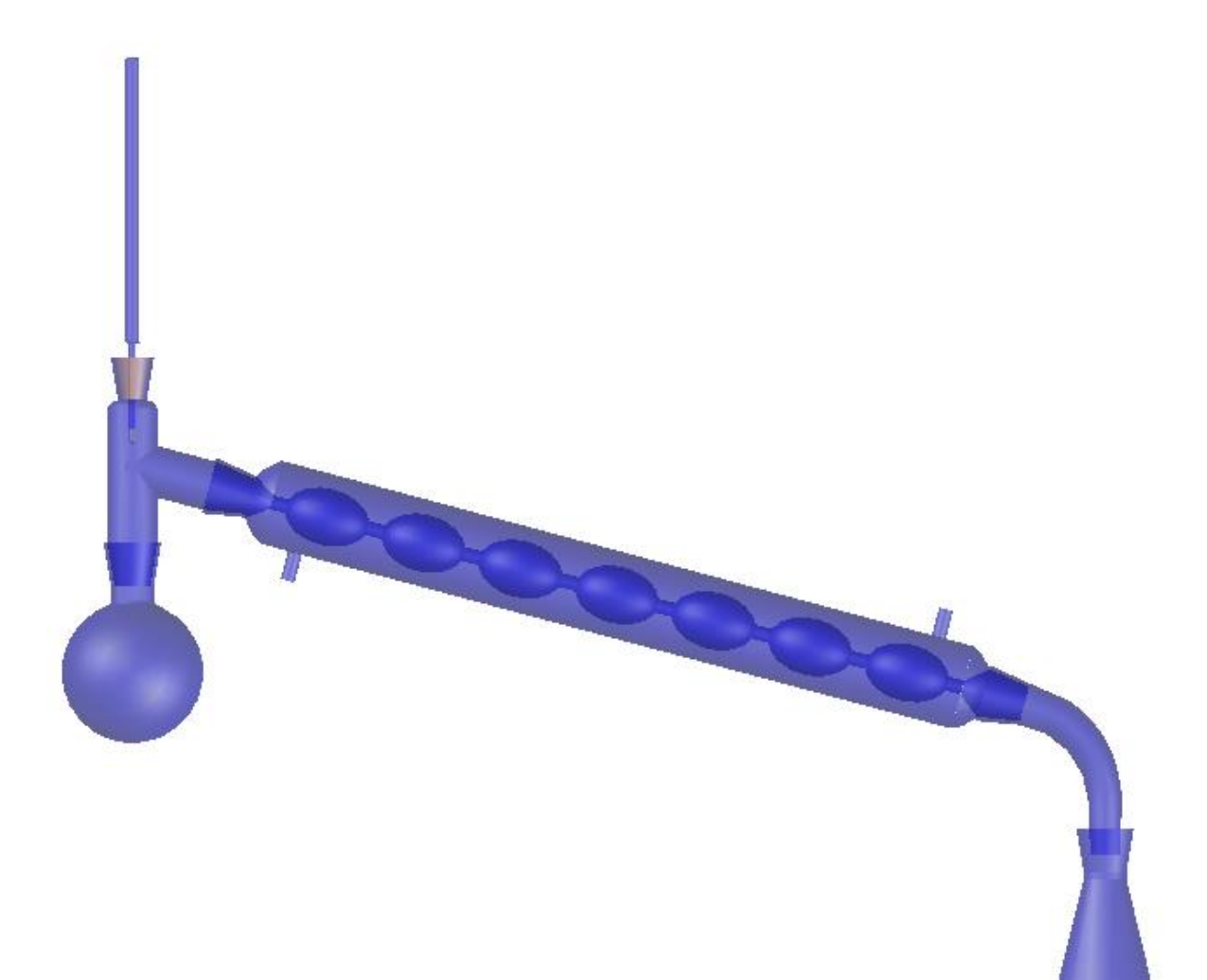

Pamiętaj aby nadać różnego typu elementom różne materiały

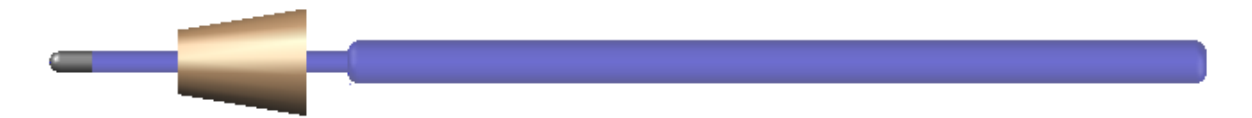